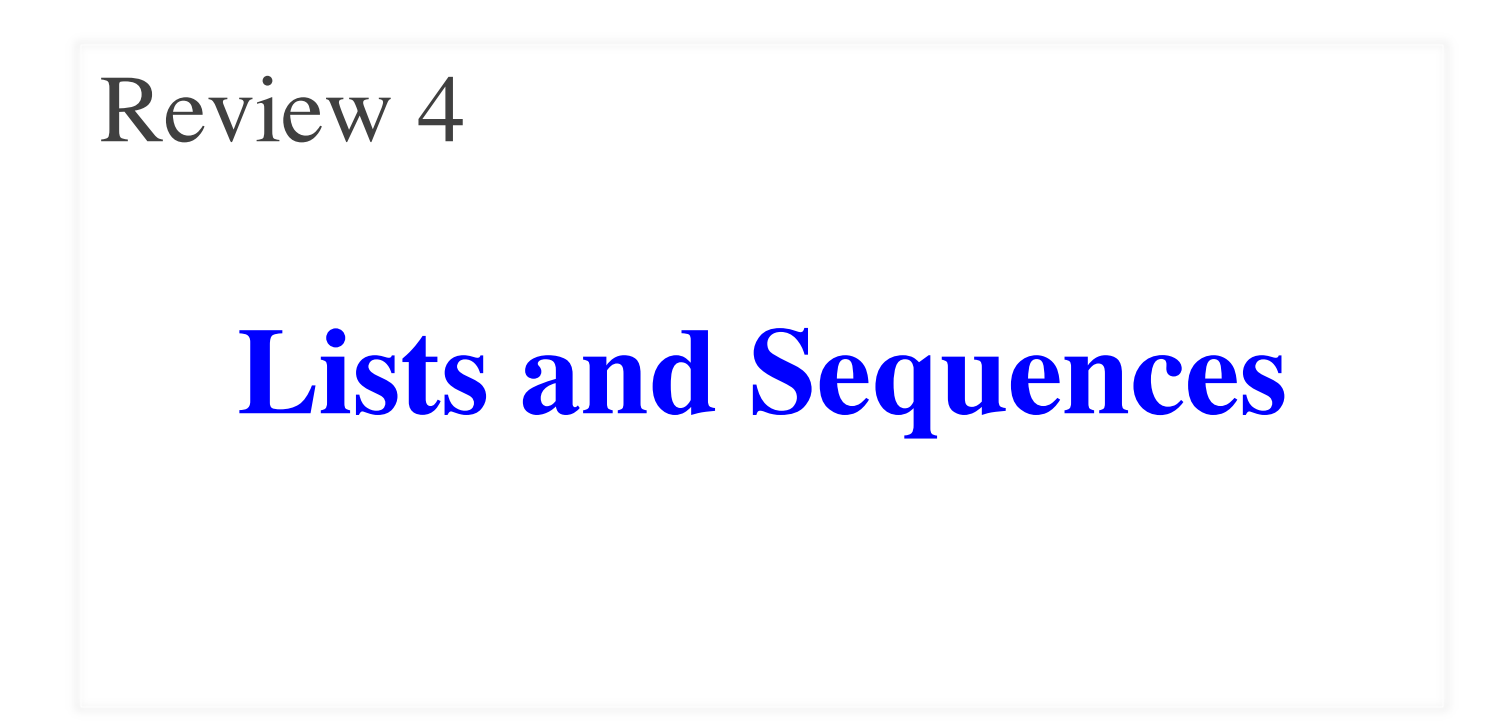

# **Overview of List Syntax**

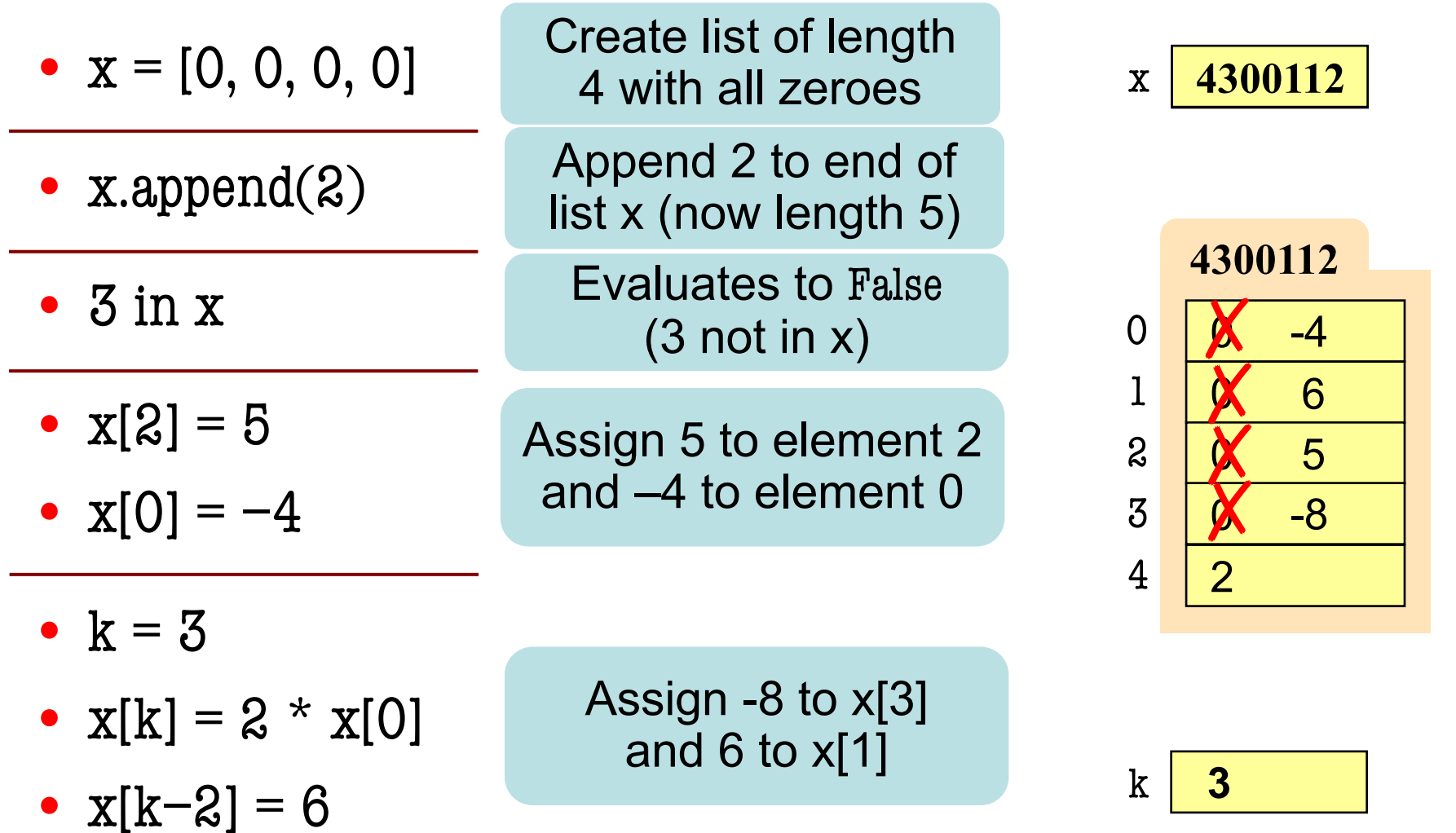

## **Lists vs. Tuples vs. Strings**

- **Creation**  $x = [a1, a2, a3, \ldots]$ Can contain anything
- **len(x) is length**
- **Supports slicing Example**: x[1:2] x[i] is an element
- **Can concatenate**  $y = x + [1, 2]$ Makes a new list
- **Is mutable** x.append(5)

• **Creation**  $x = (a1, a2, a3, ...)$ 

Can contain anything

- **len(x) is length**
- **Supports slicing Example**: x[1:2] x[i] is an element
- **Can concatenate**  $y = x + (1, 2)$

Makes a new tuple

• **Is not mutable**

- **Creation**
	- $x = 'Hello'$

Only contains chars

- **len(x) is length**
- **Supports slicing Example**: x[1:2] x[i] is a substring
- **Can concatenate**  $y = x + ' World'$ Makes a new string
- **Is not mutable**

Each elements in the list scores contains the number of students who received score i on a test. For example, if 30 students got 85, then scores[85] is 30.Write the body of function histogram, which returns a histogram as a list of strings. (You need not write loop invariants.) For example, if scores  $=[7, 0, 4, 3, 2, 0, \ldots]$  then the first elements of the resulting string list are:

'00 \*\*\*\*\*\*\*' '01 ' '02 \*\*\*\*' '03 \*\*\*' '04 \*' '05 '

def histogram(scores):

"""Return a list of Strings (call it s) in which each s[i] contains:

- (1) i, as a two-digit integer (with leading zeros if necessary)
- (2) a blank,
- (3) n asterisks '\*', where n is scores[i].

Precondition: scores is a list of nonnegative integers, len(scores) < 100""" # IMPLEMENT ME

def histogram(scores):

"""Return a list of Strings (call it s) in which each s[i] contains:

(1) i, as a two-digit integer (with leading zeros if necessary)

(2) a blank,

(3) n asterisks '\*', where n is scores[i].

Precondition: scores is a list of nonnegative integers, len(scores) < 100"""

 $s = []$  # List to contain the result.

for i in range(len(scores)): # Need the value i, not the elements of scores

# Inv: `row` is the string for this printout line

# Conditional expression version:

```
# row = (str(i) + 1') if scores[0] > 10 else (0'+str(i) + 1')
```
if scores[i]  $> 10$ :

```
row = str(i) + 1
```
else:

```
row = '0'+str(i)+'
```
for n in range(scores[i]):  $\#$  Loop over number of elements in scores[i]

 $row = row + \times 1$  # Add another  $*$  to the row

s.append(row)  $#$  Add row to the list

return s

## **Overview of Two-Dimensional Lists**

- Access value at row 3, col 2: d[3][2]
- Assign value at row 3, col 2:  $d[3][2] = 8$
- **An odd symmetry**
	- Number of rows of d: len(d)
	- Number of cols in row r of d:  $len(d[r])$

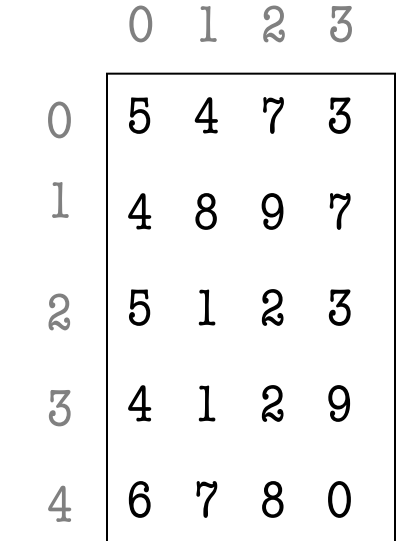

d

## **How Multidimensional Lists are Stored**

•  $b = [[9, 6, 4], [5, 7, 7]]$ 

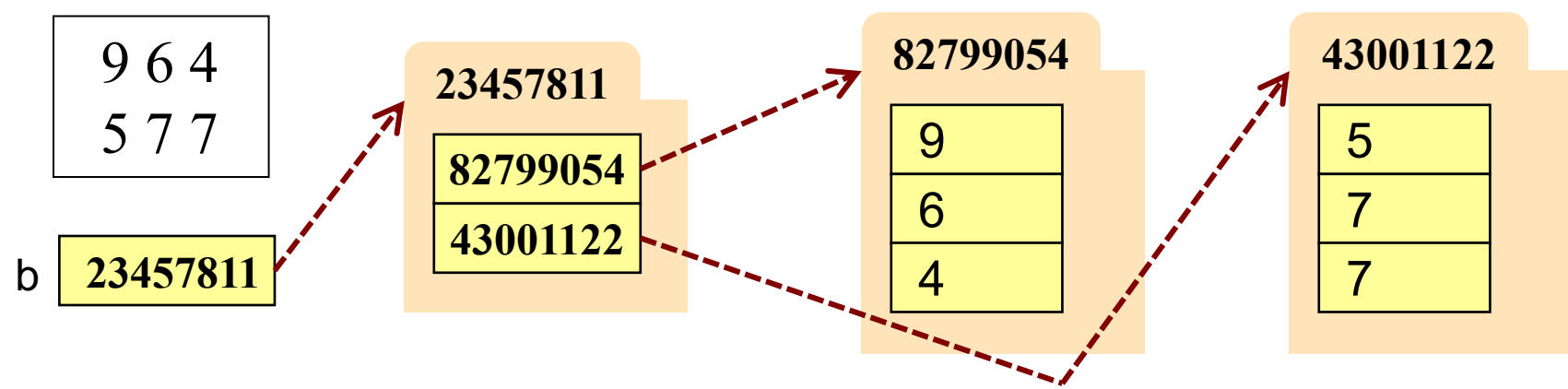

- b holds name of a one-dimensional list
	- § Has len(b) elements
	- Its elements are (the names of) 1D lists
- b[i] holds the name of a one-dimensional list (of ints)
	- Has len(b[i]) elements

Recall drawing GRectangles in A7. Write method placeSquares, whose requirements appear below. It draws square bricks as shown to the right and returns them as a 2d list of GRectangle

```
def placeSquares(self, m):
```
"""Create a list of m x m squares (GRectangle), as specified below, adding the squares to the GUI, and return the list."""

#### Method Requirements:

- There are m columns and rows of squares; precondition:  $0 < m$ .
- Each square has side length BRICK\_SIDE; there is no space between them.
- $\blacksquare$  The bottom-left square is at the bottom-left corner  $(0,0)$  of the GUI. Squares in columns and rows 0 and m-1 have color colormodel.PINK
- Inner squares have checkerboard pattern of colormodel.RED and colormodel.GREEN, as shown (bottom-left one is green; one next to it, red).

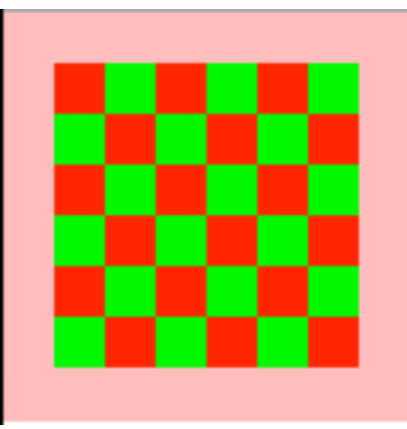

Recall drawing GRectangles in A7. Write method placeSquares, whose requirements appear below. It draws square bricks as shown to the right and returns them as a 2d list of GRectangle

```
def placeSquares(self, m):
```
"""Create a list of m x m squares (GRectangle), as specified on last slide, adding them to the GUI, and return the list."""

#### API Reminders:

- § GRectangle has attributes pos (a 2 element tuple), size (a 2 element tuple), fillcolor, and linecolor
- You construct a GRectangle with keyword arguments: GRectangle(pos=(0,0),size=(10,10))
- You add to the GUI with self.view.add(...)

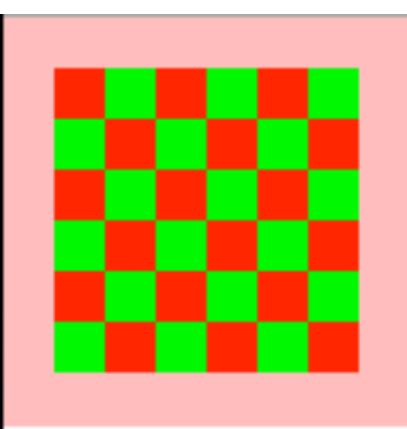

```
def placeSquares(self, m):
```

```
"""Place the m x n Bricks, as requested on the exam and return the list"""
bricks = []; c = 0 # Make a new list to represent columns
while c < m: # Place col c of bricks
  row = \left[ \cdot \right]; r = 0 # Make a new list to represent rows
  while r < m:
     color = colormodel.RED
     if r = 0 or r = m-1 or c = 0 or c = m-1:
       color = colormodel.PINK
     elif r+c \% 2 == 0:
       color = colormodel.GREEN
     brick=GRectangle(pos=(r*BRICK_SIDE,c*BRICK_SIDE), fillcolor=color
                       size=(BRICK_SIDE,BRICK_SIDE), linecolor=color)
     row.append(brick)
     self.view.add(brick); r = r+1bricks.append(row)
  c = c + 1return bricks
```
# **Ragged Lists: Rows w/ Different Length**

•  $b = [[17,13,19],[28,95]]$ 

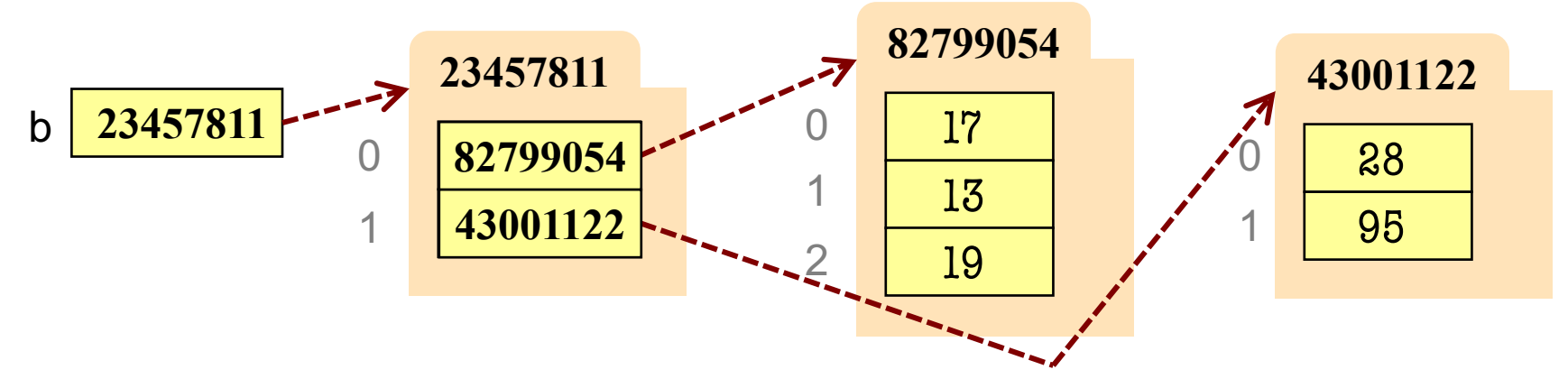

- To create a ragged list
	- Create b as an empty list  $(b = []$
	- Create each row as a list  $(r1 = [17,13,19]; r2 = [28,95])$
	- Append lists to b (b.append(r1); b.append(r2))

Someone messed up a method to create certain arrays for us. For example (and this is only an example), they produced the array:

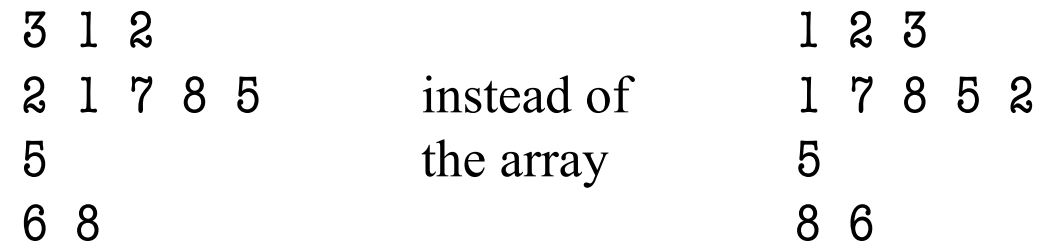

Thus, they put the last value of each row at the beginning instead of the end. Write a procedure that fixes this by rotating each row one position to the left; each element is moved one position earlier, and the first element is placed in the last position. Do not use recursion. **DO NOT RETURN A VALUE**.

def rotate(b):

"""Rotate each row one position to the left, as explained above. Precondition: b is a list, might be ragged, and each row has >= 1 value"""

```
def rotate(b):
```
"""Rotate each row one position to the left, as explained on the previous slide.

```
Precondition: b is a list, might be ragged, and each row has \geq 1 value"""
```

```
# Process each row
```

```
for r in rang(len(b)):
```
# Remember the first element so we can put it at the end

```
first = b[r][0]
```
# Start at second element and shift each to the left

```
for c in range(1, len(b[r])):
```

```
b[r][c-1] = b[r][c];
```
# Put the first element at the end

```
b[r][len(b[r])-1]= first
```